# **Table of Contents**

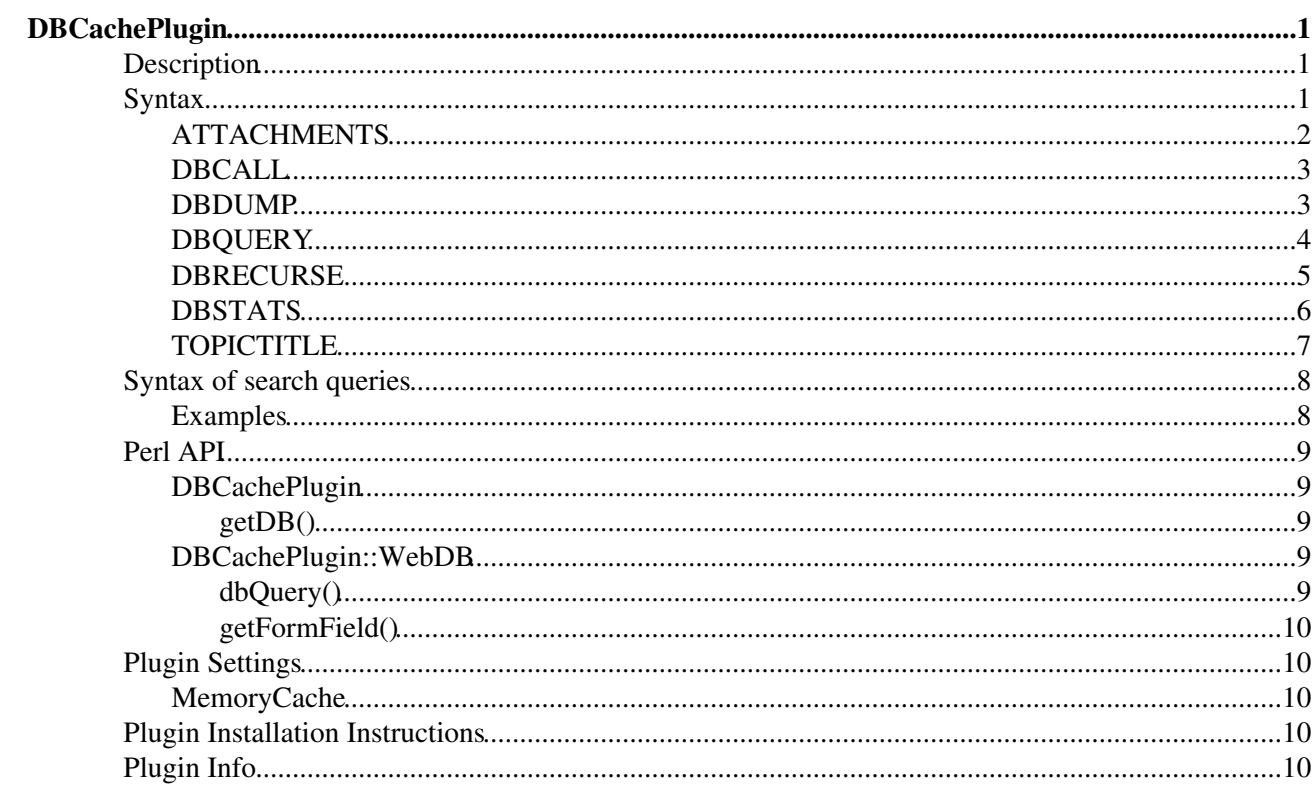

# <span id="page-1-0"></span>**DBCachePlugin**

[Powered by](http://wikiring.com) [WikiRing Consultants](http://wikiring.com)

## <span id="page-1-1"></span>**Description**

This is a lightweight frontend to the [DBCacheContrib.](https://wiki.iac.ethz.ch/System/DBCacheContrib) The provided macros DBQUERY and DBCALL can be used as a replacement for SEARCH and INCLUDE that use the database store instead of searching and extracting on the raw topic files.

**DBQUERY** is provided to ease the use of WikiApplications based on the [DBCacheContrib](https://wiki.iac.ethz.ch/System/DBCacheContrib) combining its flexible query language with unrestricted formatting and an extend mechanism to extract topic properties.

**DBCALL** is named "call" and not "include" as its main purpose is to ease WikiApplications where TopicFunctions are treated as stored procedures. It fetches pre-compiled topics or sections of it. "Glue" chars (see [Foswiki:Extensions:GluePlugin](http://foswiki.org/Extensions:GluePlugin)) are applied in advance so that the actual rendering time is minimized. DBCALL does therefore not allow to call "external" pages as INCLUDE allows. DBCALL's "warn" parameter can only be set to "on" and "off" and does not allow alternative content in case of a warning. The "pattern" feature used to extract a fragment from an INCLUDEd text using regular expression has been dropped. That aside, DBCALLs can be called recursively as INCLUDEs can, parametrized using key-value arguments and obeys to %STARTINCLUDE%, %STOPINCLUDE%, %STARTSECTION{"..."}% and %ENDSECTION{"..."}%.

Using the DBCacheContrib topic sections are stored into the topic object of the database. The section between %STARTINCLUDE% ... %STOPINCLUDE% is called \_sectiondefault whereas all sections between %STARTSECTION{"<name>"}% .... %ENDSECTION{"<name>"}% are called \_section<name> and are stored accordingly.

In addition, DBCALL implements so called **TopicMethods**. A method call is of the form %DBCALL{"SomeTopic->RenderMethod" ...}% and will infer the actual ...RenderMethod to be called on the base of the *TopicType* of SomeTopic. TopicTypes are a concept introduced by the [Foswiki:Extensions.WorkbenchAddOn](http://foswiki.org/Extensions.WorkbenchAddOn). It basically refers to a convention to tag the type(s) of a topic in a formfield "TopicType". The lookup mechanism for TopicMethods proceeds as normal if the DBCALl is not of the form "SomeTopic->RenderMethod". For example, if SomeTopic is of type Video, MediaType, ClassifiedTopic the lookup mechanism will try to find the methods VideoRenderMethod, MediaTypeRenderMethod and ClassifiedTopicRenderMethod in the given order and use the one found first. The web these types are defined in is inferred on the base of the DataForm definitions of each of these types. If none of these type-specific methods is found the method call will fallback to a normal non-specific function call. The TopicMethod itself is called with an implicit parameter OBJECT that refers to SomeTopic, that is the object this method has been called for.

**ATTACHMENTS** lists the attachments of a given topic giving you a high degree of control about what and how to display attachments.

**DBRECURSE** iterates over topics in a web following a certain topic-to-topic relation, like the parent-child relation among topics. You can define arbitrary relations using filters.

## <span id="page-1-2"></span>**Syntax**

## <span id="page-2-0"></span>**ATTACHMENTS**

List all attachments of a given topic. Without any parameters it displays a table of attachments similar to the one generated by the templates at the bottom of a topic. There are a couple of parameters that take regular expressions to limit the number of attachments to be listed.

#### **Syntax:**

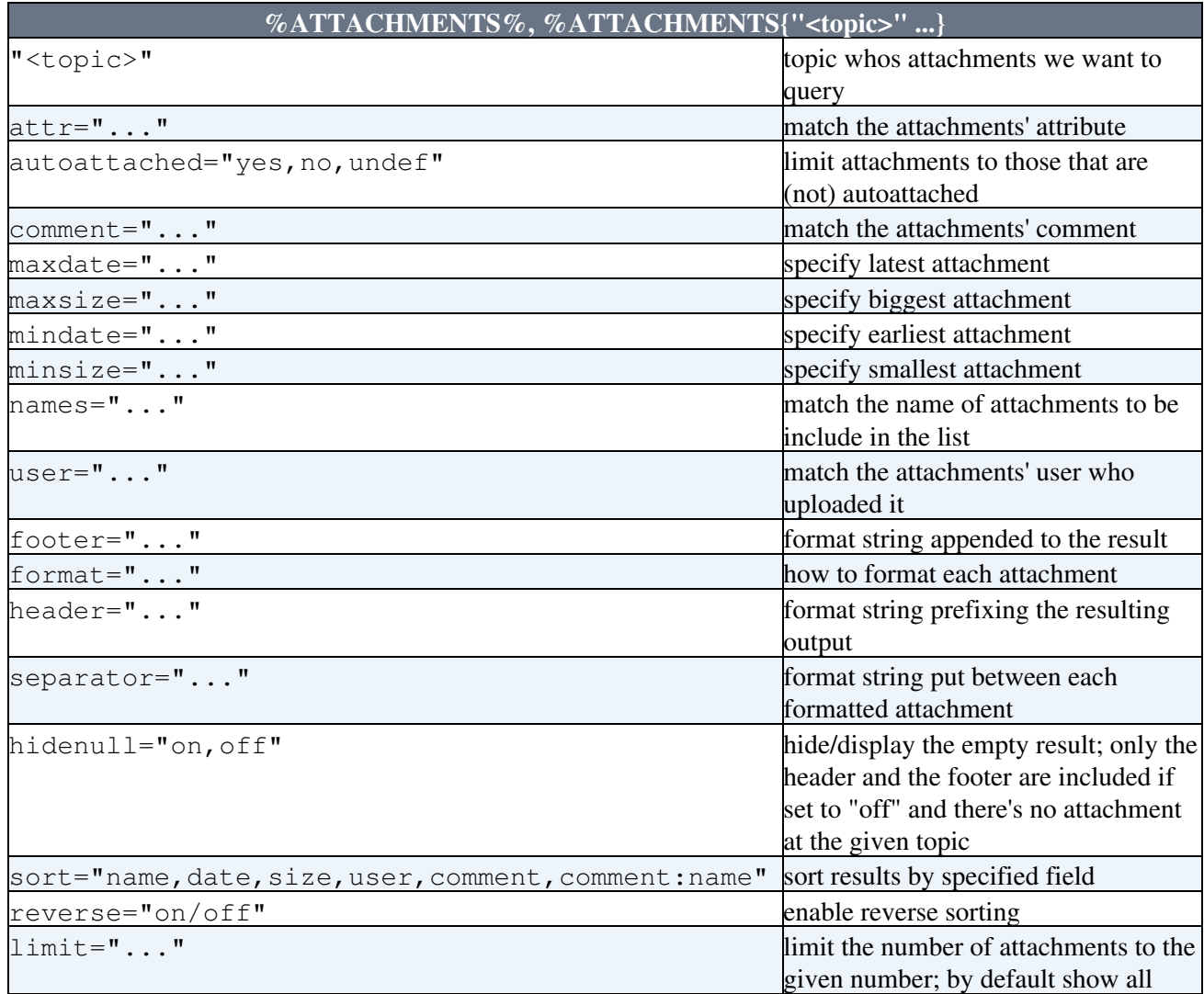

The following variables can be used in the format parameter:

- \$attr: the attributes
- \$autoattached: the autoattach flag
- Scomment: the comment field
- \$date(<format>): the attachment date using <format> to format the date
- \$date: the attachment date
- \$delete: the action to delete the current attachment
- \$deleteUrl: the url used in the delete action
- \$icon: img tag representing the filetype
- \$iconUrl: the url pointing to the icon used in the img tag
- \$index: the position index of the attachment in the result
- \$move: the action to move the current attachment
- \$moveUrl: the url used in the move action
- Sname: the name of the attachment
- \$path: the path property of the attachment
- \$props: the action to change the properties of the current attachment
- \$propsUrl: the url used in the props action
- \$size: the size in bytes
- $size K$ : the size in kilo bytes
- $$sizeM:$  the size in mega bytes
- \$topic: the name of the topic of whose attachments are listed
- \$type: the file type of the current attachment
- Surl: the attachments url
- Surlpath: the attachments urlpath
- \$user: the user that uploaded the attachment
- \$web: the web name of the current topic
- \$webdav: the action to edit the current attachment using the [Foswiki:Extensions/WebDavPlugin](http://foswiki.org/Extensions/WebDavPlugin)
- \$webdavUrl: the url used in the webdav action
- Swikiuser: the user's home topic that recently changed the current attachment

The header and footer format strings may only contain

• \$count: the number of attachments found

The format, header and footer may contain the standard escape sequences:

- \$dollar: \$ sign
- \$n: newline
- Spercnt: % sign

#### Example:

```
%ATTACHMENTS{format="| $name: | $type |"}%
```
generates:

wikiringlogo $40x40$ .png:  $$type$ 

## <span id="page-3-0"></span>**DBCALL**

Fetch topic content or a section of it from the database store.

#### **Syntax:**

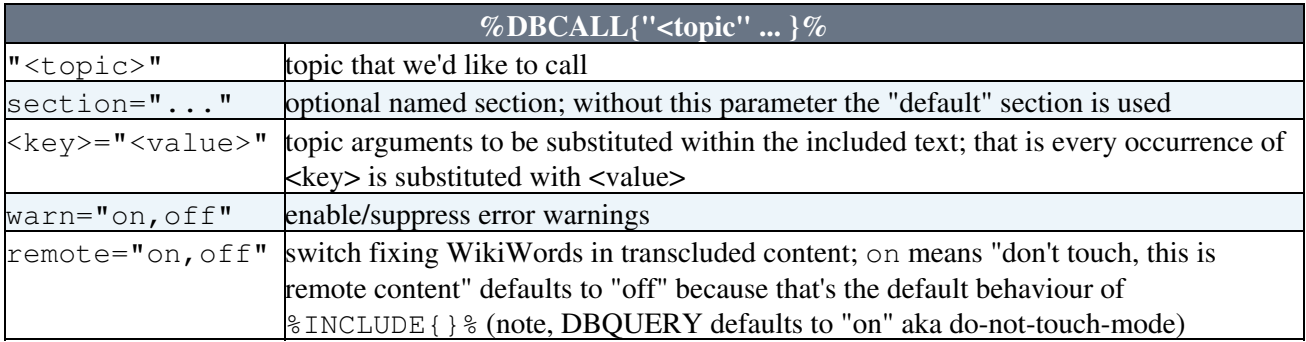

## <span id="page-3-1"></span>**DBDUMP**

Display the database record of a topic (useful for debugging).

### **Syntax:**

DBCALL 3

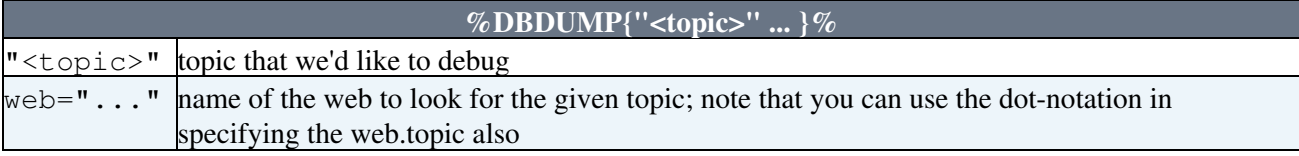

## **DBQUERY**

DBQUERY can be used in either of two modes (a) as a pure search tool or (b) as a tool to extract properties of (a set of) known topics.

#### **Syntax:**

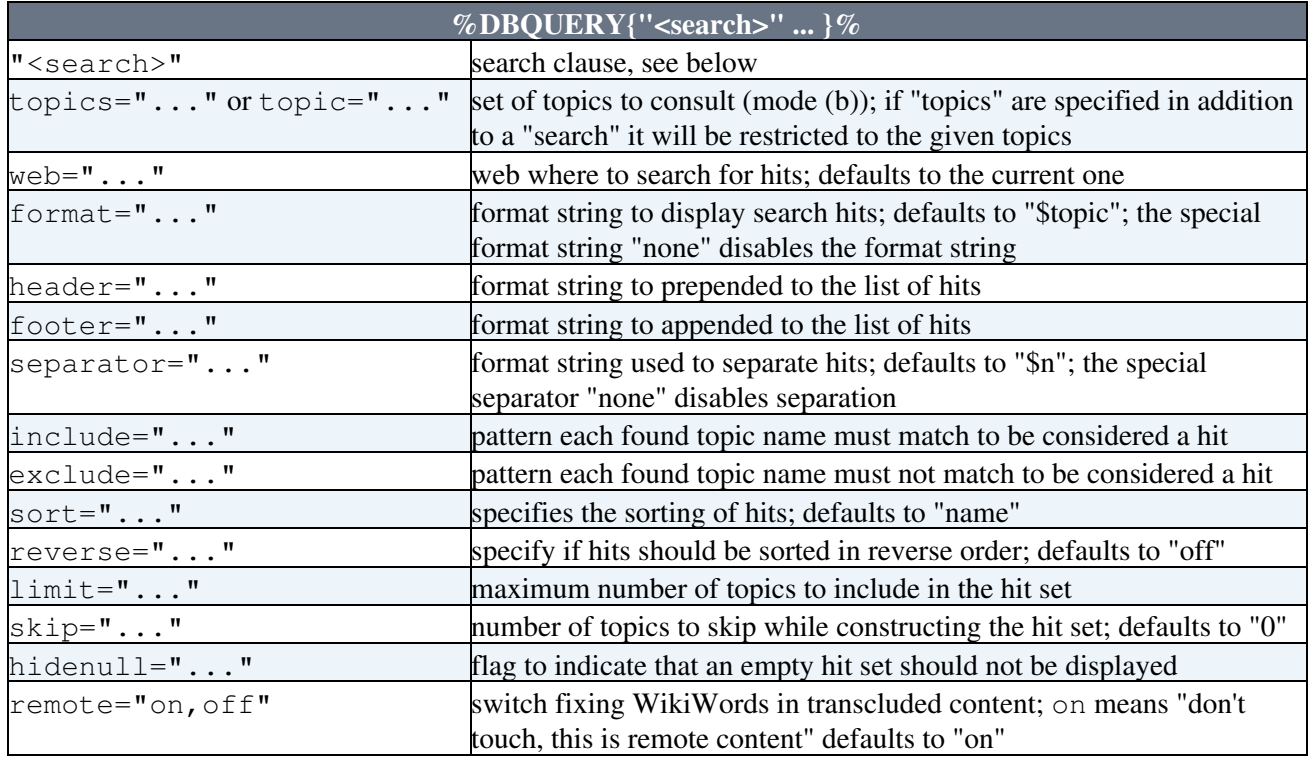

Following variables are expanded in format strings:

- Spercnt: % sign
- \$dollar: \$ sign
- \$n: newline
- \$nop: "empty string"
- Scount: the number of hits
- \$index: the current row index in the search
- \$web: the web where the hits where found
- \$formfield(<formfield-name>): the value of the given formfield
- \$formatTime(<formfield-accessor> [,<format>]): format the datefield pointed to by the <formfield-accessor> using the given <format>; the format can be in any form supported by Foswiki::Func::formatTime() (see [Macros](https://wiki.iac.ethz.ch/System/Macros#DISPLAYTIME_format_formatted_dis) documentation).
- Sexpand(<formfield-accessor>): return the formfield pointed to by the <formfield-accessor>
- \$rss(...): encode entities so that the text can be included in an rss feed
- \$encode(...): encode entities so that the text can be included in HTML input form elements
- \$flatten(...): remove any special markup producing a flattened text representation
- $\frac{1}{2}$  (..., length): truncate a string to the given length
- $d2n$ ...): converts a date string to epoch seconds
- $succ($ ...): converts a string to upper case
- \$lc(...): converts a string to lower case

#### **Formfield accessors:**

In its most basic form  $\xi$  expand (Ref) is identical to  $\xi$  form field (Ref). In addition  $\xi$  expand () can be used to refer to topic properties of related topics that can be reached from the current one using the '@' symbol. For example, if a topic A uses a form that contains a field named "Ref" and specifies a reference to another topic B (by using its name) you can access the "Headline" in B from A using \$expand(@Ref.Headline).

A formfield accessor can be a composed one using 'or' and 'and'. Example: \$expand(Name or Author) will expand to the value of the formfield "Name" if it exists and is non-empty and to the value of the formfield "Author" otherwise. More valid examples:

- \$expand(@Ref.Headline): headline of the referred topic
- \$expand(Nr and '.'): append a dot to the formfield value "Nr" if it exists
- \$expand(Name or Author): expand to "Name" or "Author"

A formfield accessor can be computed using TopicMarkup. If the string starts with '%', it is expanded and its result is taken as the real formfield accessor. This is useful when the name of the formfield must be computed by different means.

## <span id="page-5-0"></span>**DBRECURSE**

Traverse topic-to-topic relations, like the intrinsic parent-child relation

#### **Syntax:**

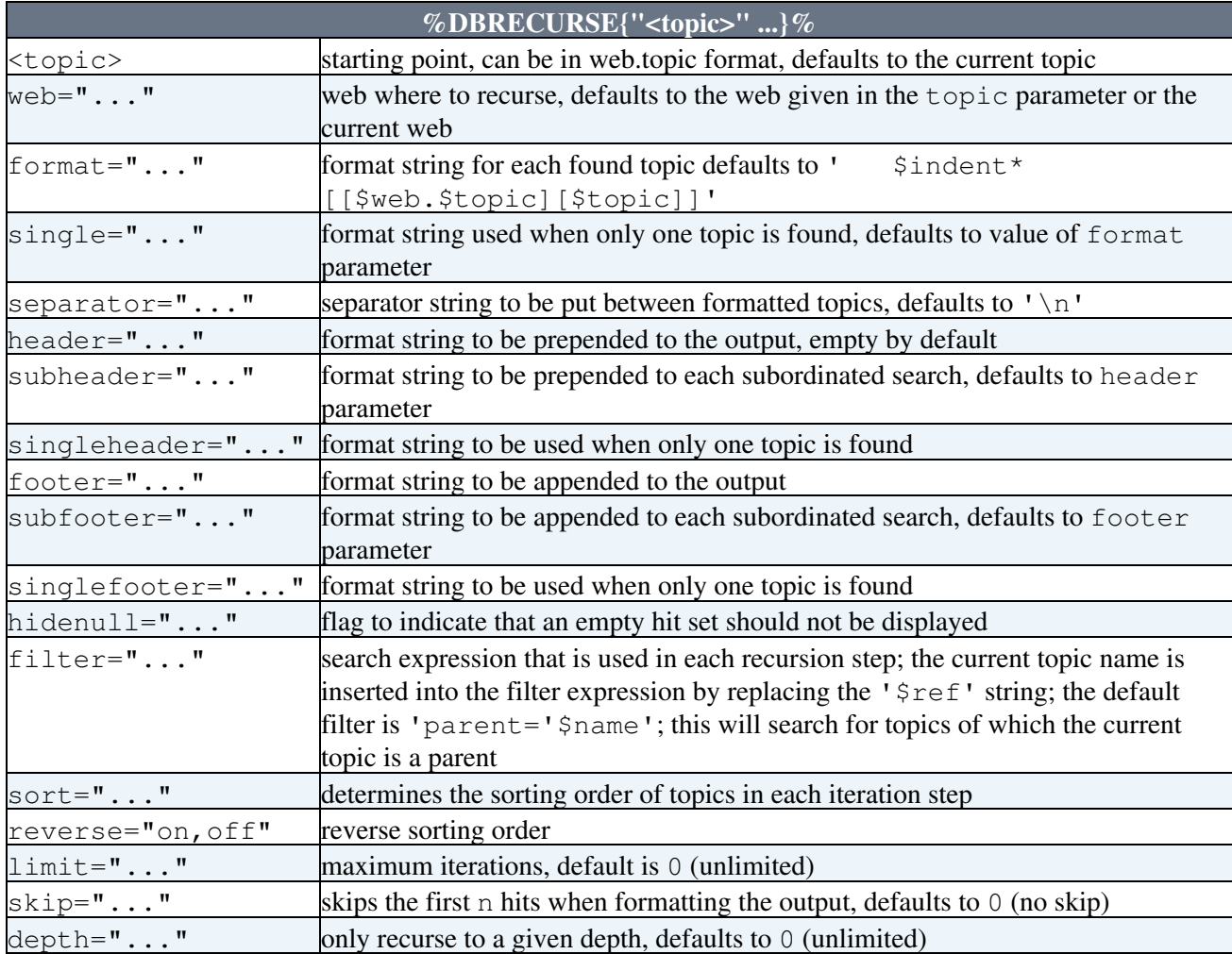

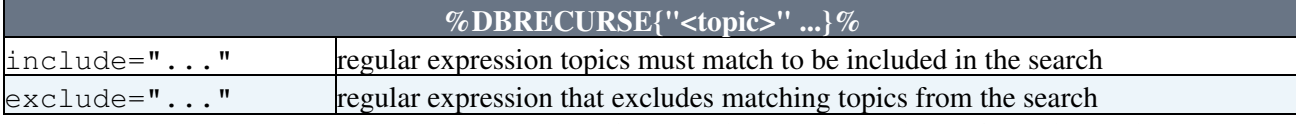

The ...format, ...header and ...footer format strings may contain the following variables:

- \$web: the current web
- \$topic: the current topic in the search
- \$index: the topic index number in one recursion step, that is an enumeration in each recursion step
- \$number: the "paragraph" number in the recursion, e.g. 1.2.1.5 depicts the path alternative in the recursion tree
- \$count: number of found topics; this is the total number of found topics in the header and footer and the number of topics *found so far* during recursion
- \$indent: 3 spaces per depth
- $\gamma$  indent( $\langle$ string $\rangle$ ): uses  $\langle$ string $\rangle$  for indenting the result in each depth
- \$formfield(...): see #DBQUERY
- \$expand(...): see #DBQUERY
- \$formatTime(...): see #DBOUERY

All format strings may contain the following variables:

- \$dollar: \$ sign
- \$n: newline
- Spercnt: % sign

#### Example:

```
%DBRECURSE{"%SYSTEMWEB%.FrequentlyAskedQuestions"}%
```
lists all [FrequentlyAskedQuestions](https://wiki.iac.ethz.ch/System/FrequentlyAskedQuestions) topics (with properly set topic parent):

- [AnApplicationWithWikiForm](https://wiki.iac.ethz.ch/System/AnApplicationWithWikiForm)
- [DeleteOrRenameATopic](https://wiki.iac.ethz.ch/System/DeleteOrRenameATopic)
- [DeleteOrRenameAnAttachment](https://wiki.iac.ethz.ch/System/DeleteOrRenameAnAttachment)
- [DownloadSources](https://wiki.iac.ethz.ch/System/DownloadSources)
- [EditDoesNotIncreaseTheRevision](https://wiki.iac.ethz.ch/System/EditDoesNotIncreaseTheRevision)
- [FaqTemplate](https://wiki.iac.ethz.ch/System/FaqTemplate)
- [GnuGeneralPublicLicense](https://wiki.iac.ethz.ch/System/GnuGeneralPublicLicense)
- [SearchDoesNotWork](https://wiki.iac.ethz.ch/System/SearchDoesNotWork)
- [SimultaneousEdits](https://wiki.iac.ethz.ch/System/SimultaneousEdits)
- [WhatIsWikiWiki](https://wiki.iac.ethz.ch/System/WhatIsWikiWiki)

## <span id="page-6-0"></span>**DBSTATS**

Compute and format a statistics on the database.

#### **Syntax:**

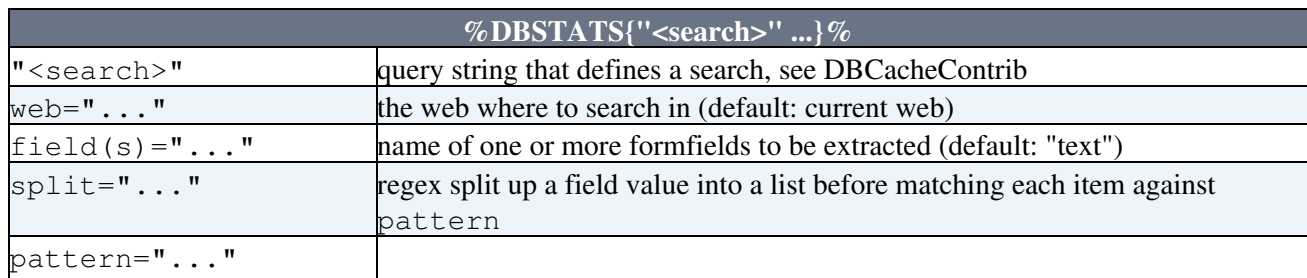

#### DBRECURSE 6

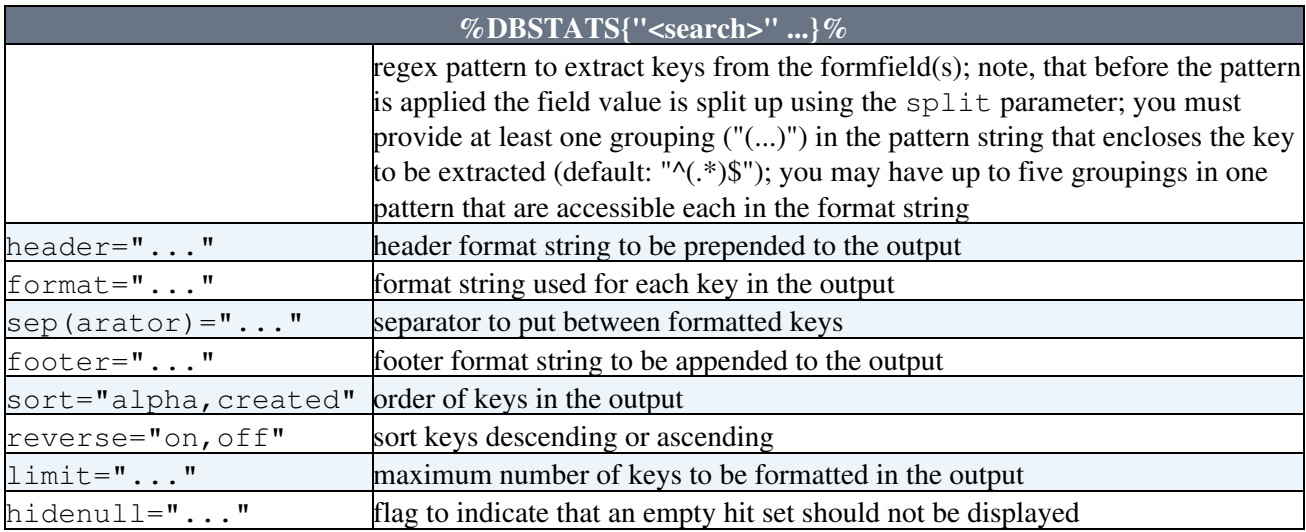

The DBSTATS searches for all topics in given web and reads the given form fields. It then uses the split and pattern parameters to extract all keys in the data counting their occurrences. The result is rendered using the format parameter for each token found, separating them by sep, prepend the header and append the footer. Results can be sorted alphabetically or by createdate.

Format strings (header, format, footer) can use the following variables to insert the computed statistics<sup>.</sup>

- \$key, \$key1: the found key, this must match the first group in the pattern argument
- \$key2, \$key3, \$key4,\$key5: second, third, etc grouping in the pattern argument
- \$count: the number of occurrences of the key
- Sindex: index of the key within the sorted result set
- \$min: minimum count found in the search
- \$max: maximum count found in the search
- \$sum: sum of all counts
- \$mean: mean occurrence of a key in the result set
- \$keys: total number of keys found
- \$web: the web we search in
- \$topics: the list of all topics where the keys where found

For example if you want to extract all month/years from a database's Date field that has the format dd mon yyyy and then format a link to an archive using the month and the year as separate url parameters then use something like this:

```
%DBSTATS{"<db query>"
   field="Date"
   pattern="((\w+) (\ddot\ddot\ddot\ddot))" header="---++ Archive"
    format=" * <a href="...?month=$key2&year=$key3">$key</a>"
}%
```
Note, that the above pattern will crop away the day. Groups can be nested counting them from left to right, outside to inside: the first group matches the compete pattern, the second the month the third the year.

## <span id="page-7-0"></span>**TOPICTITLE**

derive the title of a topic from a couple of properties:

#### **Syntax:**

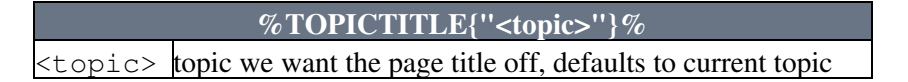

- from a TOPICTITLE preference variable, or
- from a "TopicTitle" formfield attribute, or
- defaults to the topic name

## <span id="page-8-0"></span>**Syntax of search queries**

A search query is a boolean expression on fields of a topic. (Tip: use %DBDUMP to explore the available fields).

Fields are given by name, and values by strings or numbers. Strings should always be surrounded by 'single-quotes'. Strings which are regular expressions (RHS of  $=$ ,  $!=$   $\sim$  operators) use 'perl' regular expression syntax (google for perlre for help). Numbers can be signed integers or decimals. Single quotes in values may be escaped using backslash (\).

The following operators are available:

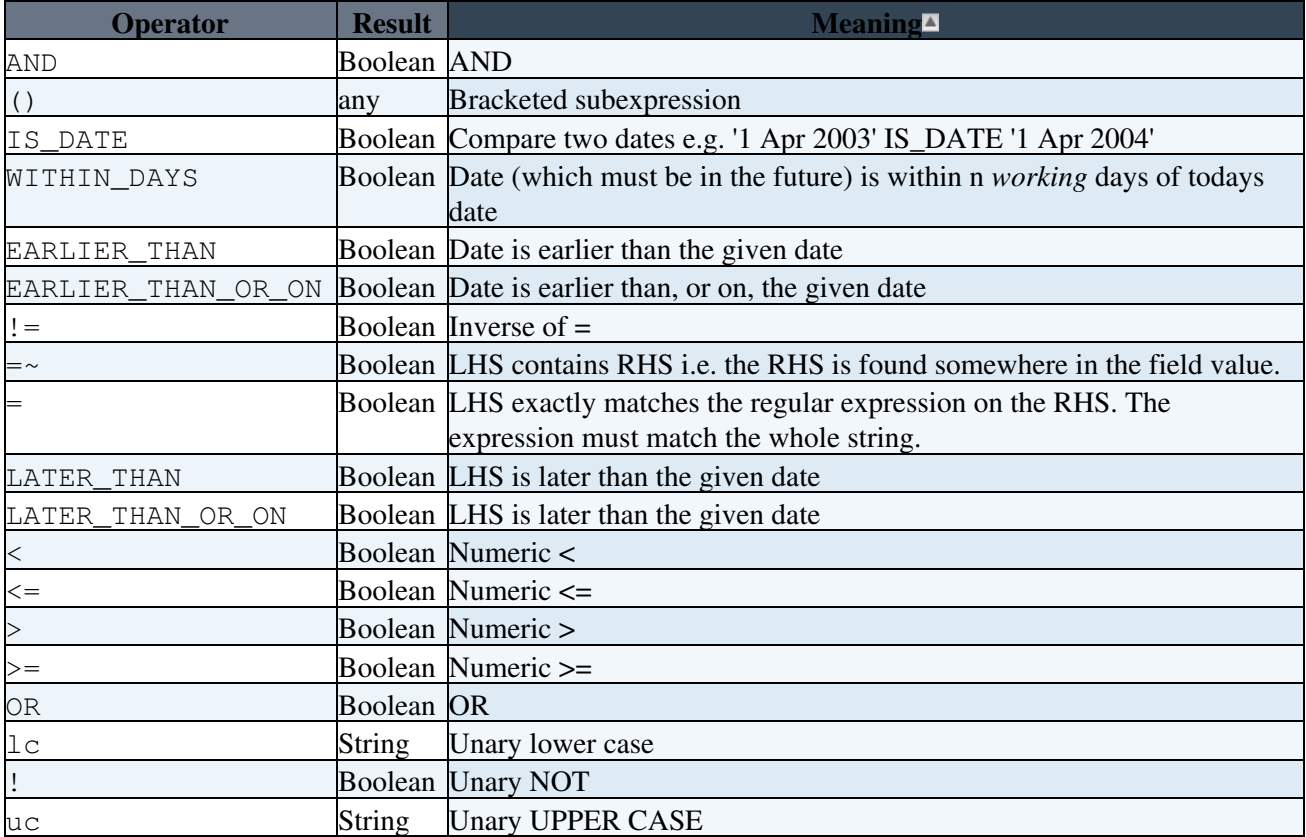

Dates for the date operators (IS\_DATE, EARLIER\_THAN etc) must be dates in the format expected by Time::ParseDate (like the [ActionTrackerPlugin\)](http://foswiki.org/Extensions/ActionTrackerPlugin). WITHIN\_DAYS works out the number of *working* days assuming a 5 day week (i.e. excluding Saturday and Sunday). Apologies in advance if your weekend is offset  $\pm$  a day! Integers will automatically be converted to dates, by assuming they represent a number of seconds since midnight GMT on 1st January 1970. You can also use the d2n operator to convert a date string to such an integer.

## <span id="page-8-1"></span>**Examples**

• Find all topics that have been last modified before 1st January 2008

- %DBQUERY{"info.date EARLIER\_THAN '1st January 2008'"}%
- Find all topics last modified by Peter •

```
%DBQUERY{"info.author =~ 'Peter'"}%
Find all FAQs
•
```
%DBQUERY{"topic =~ 'FAQ'"}%

• Find all topics that have the word "random" in it (case-insensitive) excluding the current topic

%DBQUERY{"lc(text) =~ 'random' and topic != 'DBCachePlugin'"}%

## <span id="page-9-1"></span>**Perl API**

The DBCachePlugin supports overloading the contained default database cache by inheriting from DBCachePlugin::WebDB being itself a DBCacheContrib. The only purpose of the DBCachePlugin::WebDB is to extract the TopicFunctions contained in a topic as described above. You can easily extend this functionality by deriving a WebDB specific to your own WikiApplication. For example, the [Foswiki:Extensions.BlogPlugin](http://foswiki.org/Extensions.BlogPlugin) defines a WebDB of its own where it caches the createdate of a topic being either specified in a formfield or given in the timestamp of the first revision of a topic.

## <span id="page-9-2"></span>**DBCachePlugin**

### <span id="page-9-3"></span>**getDB()**

Returns a database object used for further queries. This function must be called ahead of any actual database access. If your WikiApplication is using a derived WebDB then use the WEBDB variable in your [WebPreferences](https://wiki.iac.ethz.ch/System/WebPreferences) to point to its implementation (example: =Set WEBDB = Foswiki::Plugins::BlogPlugin::WebDB=). If WEBDB is not defined the default implementation Foswiki::Plugins::DBCachePlugin::WebDB is used. Note, that this way only one application-specific database cache can be loaded *per web*. This is rather a design decision; otherwise each DBQUERY and DBCALL tag would have to declare which database it operated on. So currently the rule of thumb is: one web one WikiApplication making use of this plugin.

returns a database object. See the [Foswiki:Extensions::DBCacheContrib](http://foswiki.org/Extensions::DBCacheContrib) documentation for its interfaces.

## <span id="page-9-4"></span>**DBCachePlugin::WebDB**

This implements the database object that is used to access the topic records in a web. Note, that for each web there is exactly one WebDB database object. A database object is fetched (and initialized if needed) by the DBCachePlugin::getDB() function.

### <span id="page-9-0"></span>**dbQuery()**

The DBQUERY functionality can be access from within perl using the plugins  $dbQuery()$  method.

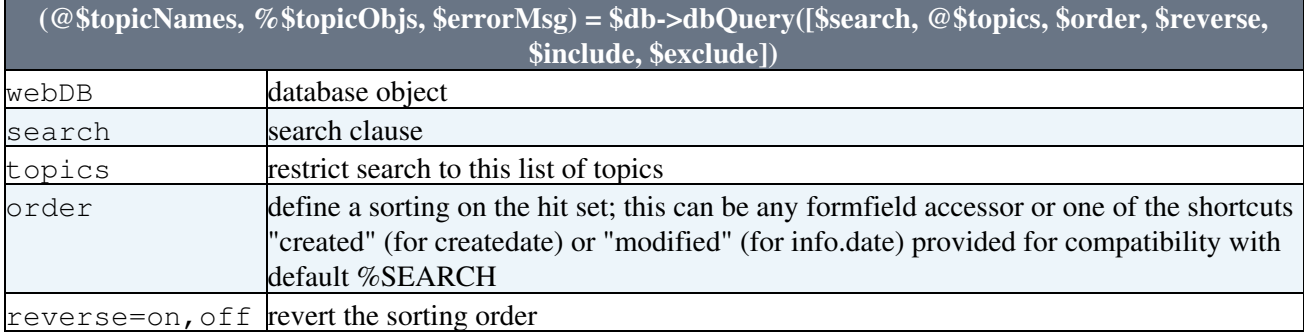

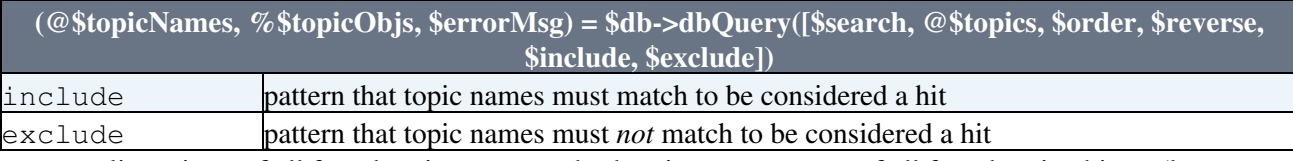

returns a list pointer of all found topics names, a hash pointer to an array of all found topic objects (keys are the name of the topics) and a possibly defined error message.

### <span id="page-10-0"></span>**getFormField()**

Access the formfield value of an arbitrary topic.

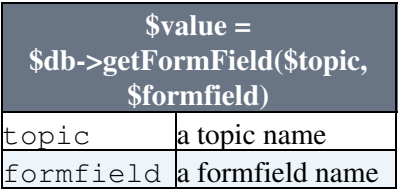

returns the value of the named formfield

## <span id="page-10-1"></span>**Plugin Settings**

See also [DBCacheContrib](https://wiki.iac.ethz.ch/System/DBCacheContrib) for additional configuration settings.

Each web can specify an alternative implementation inheriting from DBCachePlugin::WebDB. To specify it you have to set the WEBDB variable in the [WebPreferences.](https://wiki.iac.ethz.ch/System/WebPreferences) The default is Foswiki::Plugins::DBCachePlugin::WebDB

## <span id="page-10-2"></span>**MemoryCache**

If \$Foswiki::cfg{DBCache}{MemoryCache} is set to FALSE (defaults to TRUE) the dbcache once loaded into memory will stay there among multiple requests. This option only has an effect using speedy/perperl or fastcgi setups.

## <span id="page-10-3"></span>**Plugin Installation Instructions**

You do not need to install anything in the browser to use this extension. The following instructions are for the administrator who installs the extension on the server.

Open configure, and open the "Extensions" section. Use "Find More Extensions" to get a list of available extensions. Select "Install".

If you have any problems, or if the extension isn't available in configure, then you can still install manually from the command-line. See <http://foswiki.org/Support/ManuallyInstallingExtensions> for more help.

## <span id="page-10-4"></span>**Plugin Info**

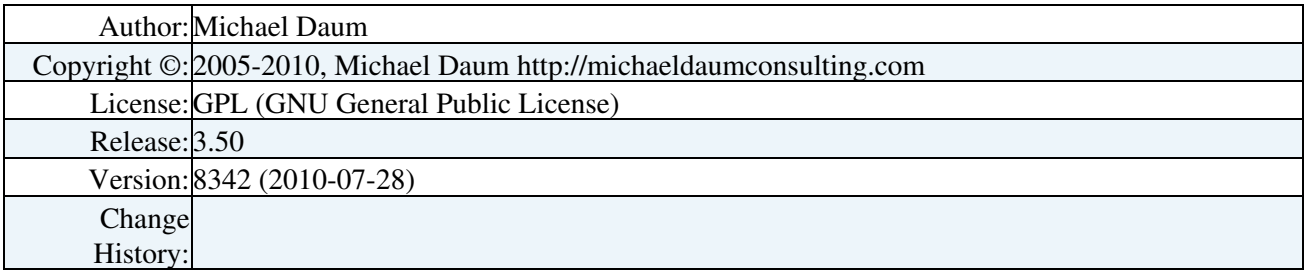

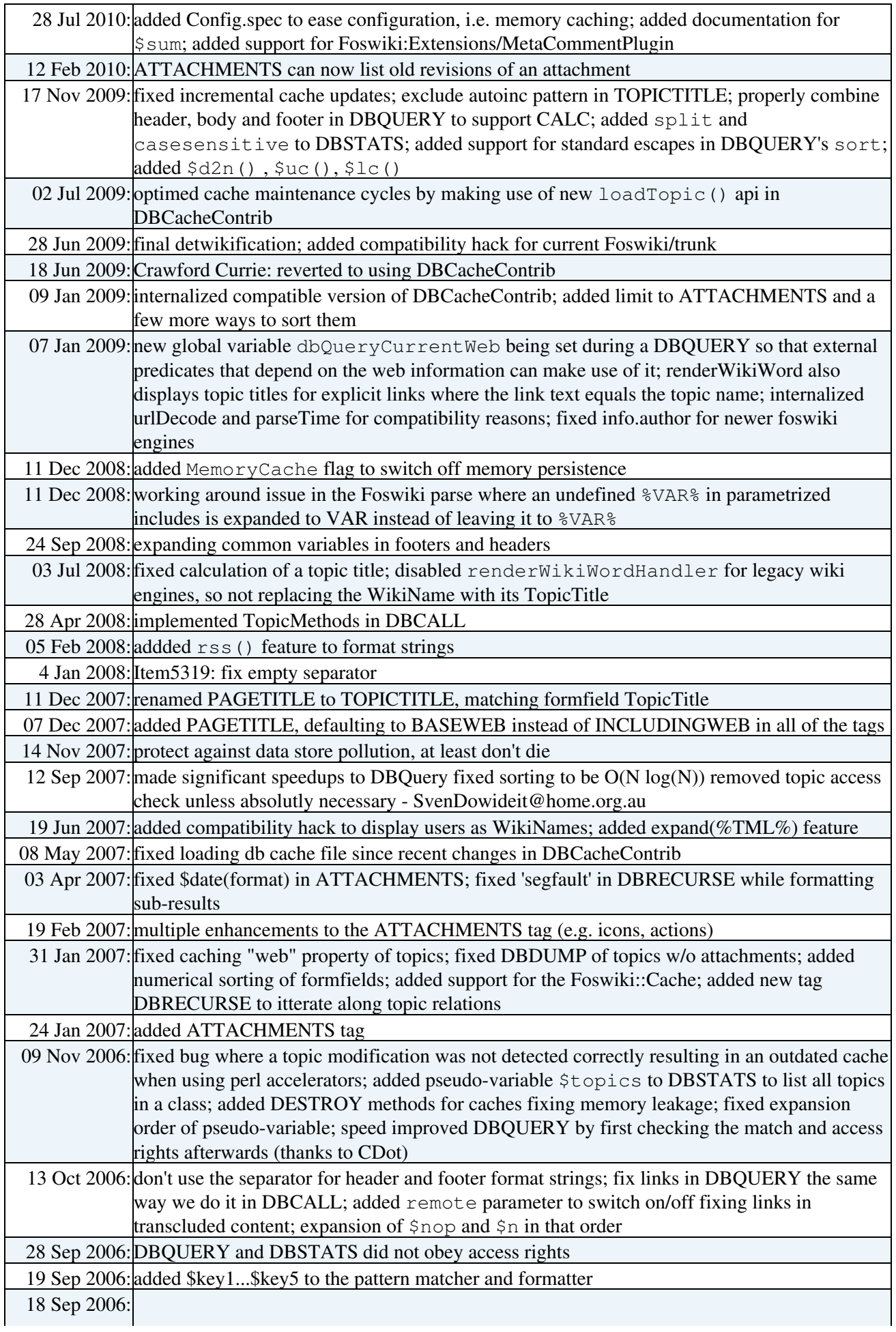

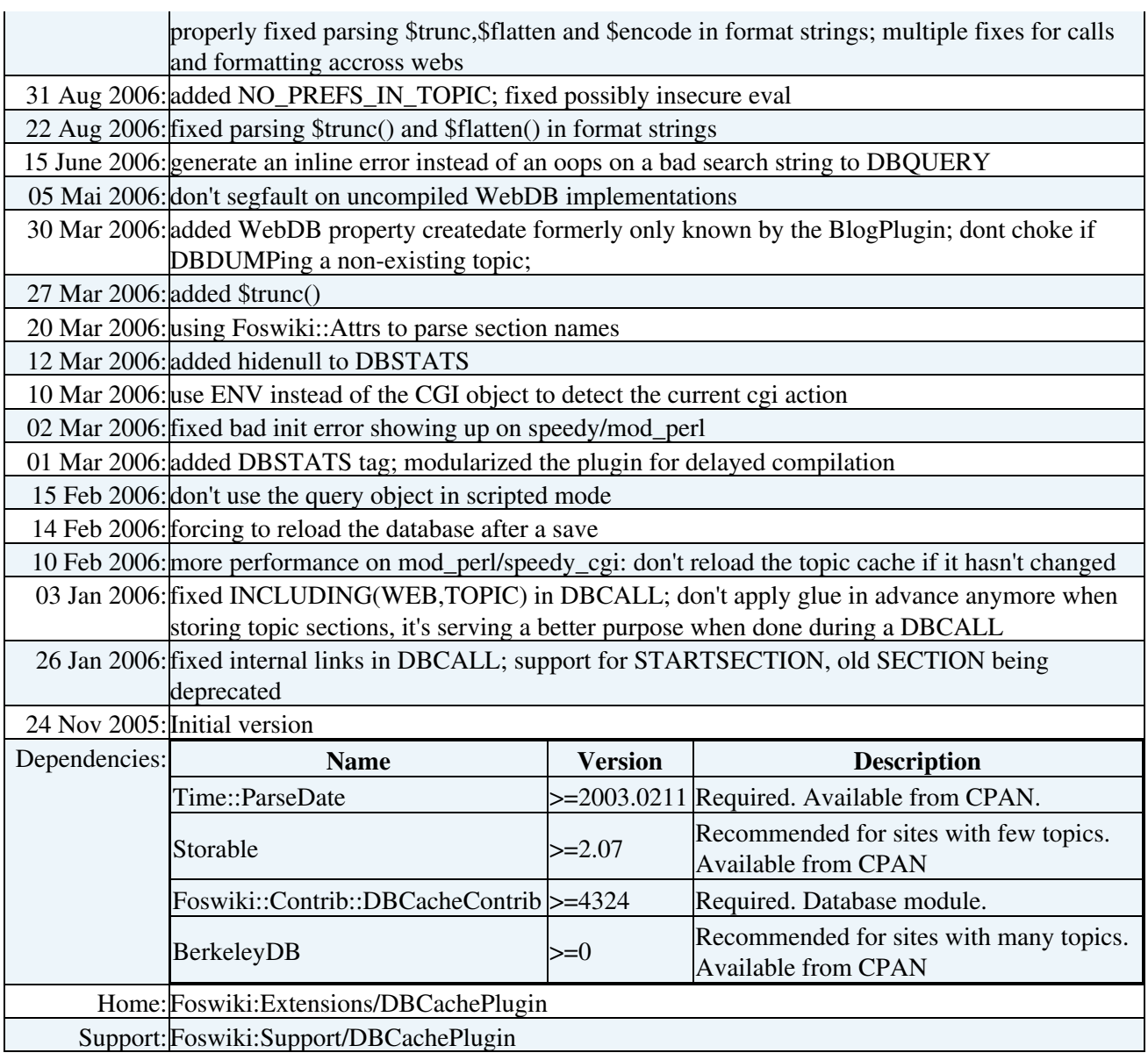

[Edit](https://wiki.iac.ethz.ch/bin/edit/System/DBCachePlugin?t=1714711866;nowysiwyg=1) | [Attach](https://wiki.iac.ethz.ch/bin/attach/System/DBCachePlugin) | Print version | [History](https://wiki.iac.ethz.ch/bin/rdiff/System/DBCachePlugin?type=history): %REVISIONS% | [Backlinks](https://wiki.iac.ethz.ch/bin/oops/System/DBCachePlugin?template=backlinksweb) | Raw View | [More topic actions](https://wiki.iac.ethz.ch/bin/oops/System/DBCachePlugin?template=oopsmore¶m1=%MAXREV%¶m2=%CURRREV%) Topic revision: r3 - 17 Feb 2010 - 14:18:24 - [ProjectContributor](https://wiki.iac.ethz.ch/Main/ProjectContributor)

- $\bullet$  [System](https://wiki.iac.ethz.ch/System/WebHome)
- [Log In](https://wiki.iac.ethz.ch/bin/logon/System/DBCachePlugin)
- **Toolbox**
- [Users](https://wiki.iac.ethz.ch/Main/WikiUsers)
- [Groups](https://wiki.iac.ethz.ch/Main/WikiGroups)
- $\bullet$   $\blacksquare$  [Index](https://wiki.iac.ethz.ch/System/WebTopicList)
- $\bullet$  [Search](https://wiki.iac.ethz.ch/System/WebSearch)
- $\bullet$   $\overline{\bullet}$  [Changes](https://wiki.iac.ethz.ch/System/WebChanges)
- $\bullet$  [Notifications](https://wiki.iac.ethz.ch/System/WebNotify)
- **a** [RSS Feed](https://wiki.iac.ethz.ch/System/WebRss)
- $\bullet \ \overline{\mathbb{R}}$  [Statistics](https://wiki.iac.ethz.ch/System/WebStatistics)
- [Preferences](https://wiki.iac.ethz.ch/System/WebPreferences)
- **User Reference**
- [BeginnersStartHere](https://wiki.iac.ethz.ch/System/BeginnersStartHere)
- [TextFormattingRules](https://wiki.iac.ethz.ch/System/TextFormattingRules)
- [Macros](https://wiki.iac.ethz.ch/System/Macros)
- [FormattedSearch](https://wiki.iac.ethz.ch/System/FormattedSearch)
- [QuerySearch](https://wiki.iac.ethz.ch/System/QuerySearch)
- [DocumentGraphics](https://wiki.iac.ethz.ch/System/DocumentGraphics)
- [SkinBrowser](https://wiki.iac.ethz.ch/System/SkinBrowser)
- [InstalledPlugins](https://wiki.iac.ethz.ch/System/InstalledPlugins)

### • **Admin Maintenance**

- [Reference Manual](https://wiki.iac.ethz.ch/System/ReferenceManual)
- [AdminToolsCategory](https://wiki.iac.ethz.ch/System/AdminToolsCategory)
- [InterWikis](https://wiki.iac.ethz.ch/System/InterWikis)
- [ManagingWebs](https://wiki.iac.ethz.ch/System/ManagingWebs)
- [SiteTools](https://wiki.iac.ethz.ch/System/SiteTools)
- [DefaultPreferences](https://wiki.iac.ethz.ch/System/DefaultPreferences)
- [WebPreferences](https://wiki.iac.ethz.ch/System/WebPreferences)

#### • **Categories**

- [Admin Documentation](https://wiki.iac.ethz.ch/System/AdminDocumentationCategory)
- [Admin Tools](https://wiki.iac.ethz.ch/System/AdminToolsCategory)
- [Developer Doc](https://wiki.iac.ethz.ch/System/DeveloperDocumentationCategory)
- [User Documentation](https://wiki.iac.ethz.ch/System/UserDocumentationCategory)
- [User Tools](https://wiki.iac.ethz.ch/System/UserToolsCategory)

### • **Webs**

- [Public](https://wiki.iac.ethz.ch/Public/WebHome)
- $\bullet$  [System](https://wiki.iac.ethz.ch/System/WebHome)

•

•

**EV FOSWIKI** Copyright © by the contributing authors. All material on this site is the property of the contributing authors.

Ideas, requests, problems regarding Wiki? [Send feedback](mailto:urs.beyerle@env.ethz.ch?subject=Wiki %20Feedback%20on%20System.DBCachePlugin)